## Des calculs !

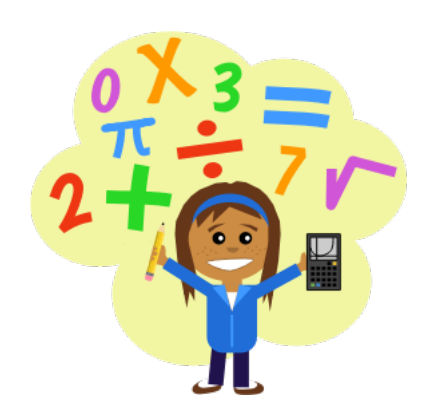

## **Observe bien et reproduis les exemples ci-dessous :**

1. Une première instruction conditionnelle if...else...

```
a=int(input("Donnez un nombre: "))
if a>100:
 print("Votre nombre est strictement superieur a 100")
else:
 print("Votre nombre est inferieur ou egal a 100")
```
2. Tester si un nombre est divisible par un autre nombre

```
print("Donnez un nombre: ")
a=int(input()) #la variable "a" recoit la valeur saisie par l'utilisateur
if a''<sub>6</sub>3==0: # l'operateur % permet de calculer le reste de la division euclidienne
  print("Votre nombre est divisible par 3")
else:
 print("Votre nombre n'est pas divisible par 3")
```
3. Utiliser le module random

```
import random
a=random.randint(1,20)
b=random.randint(1,20)
print("le produit de",a,"par",b,"est egal a",a*b)
```
4. Utiliser une boucle for pour afficher tous les nombres de 10 à 20 inclus

```
for n in range(10, 21):
   print(n)
```
## **Résous les défis suivants :**

1. **Écris un programme qui permet de poser à l'utilisateur une multiplication avec des nombres choisis aléatoirement et compris entre 1 et 12 et de vérifier sa réponse.** Tu pourras te baser sur les instructions utilisées dans l'activité 1.

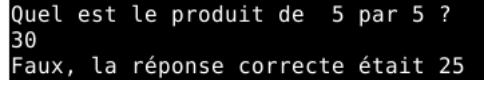

2. **Écris un programme qui demande un nombre entier et qui affiche sa table de multiplication jusqu'à 9**.

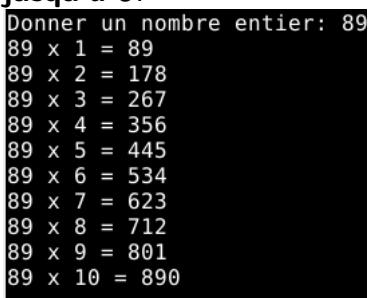